Документ подписан простой электронной подписью Информация о владельце: ФИО: Смирнов Сергей Николаевич Должность: врио ректора

Дата подписания: 06.06.2022 16:44:45

 $\frac{1}{2}$ 

Уникальный программный ключ: 69e375c64f7e975d4e8830e7b4fcc2ad1bf35f08

Утверждаю; Руководитель ООП Receiver, HITEORREGENH 302/ Г.

Рабочая программа дисциплины (с аннотацией)

Учебной практики

Ознакомительная практика

Направление подготовки

05.03.02 География

Профили подготовки

Региональное развитие

Рекреационная география и туризм

Для студентов 1 и 2 курсов очная форма обучения БАКАЛАВРИАТ

Составители:

к.г.н., доцент Хохлова Елена Револьдовна к.г.н., доцент Смирнов Илья Петрович к.г.н., доцент Муравьева Любовь Валерьевна к.б.н., доцент Сорокин Александр Сергеевич к.г.н., доцент Жеренков Александр Григорьевич старший преподаватель Аверьянова Татьяна Валентиновна старший преподаватель Мидоренко Дмитрий Адольфович

Тверь, 2021

## **1. Общая характеристика практики**

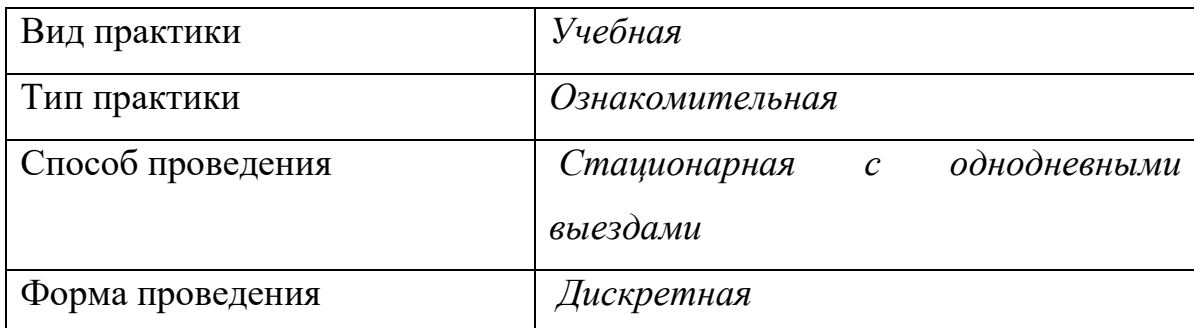

## **2. Цель и задачи практики**

**Целью прохождения практики** является: закрепление основных научных знаний и формирование профессиональных умений и навыков полевых исследований природных и социально-экономических географических объектов.

#### **Задачами прохождения практики** являются:

- 1. Ознакомление с методами полевых исследований.
- 2. Овладение методами сбора материала в полевых условиях.
- 3. Овладение полевыми комплексными методами изучения природной и социальной среды.
- 4. Обработка материалов полевых исследований.
- 5. Анализ материалов исследований.

## **3. Место практики в структуре ООП**

Учебная практика входит в состав дисциплин обязательной части учебного плана. Освоение программы учебной практики опирается на знания, полученные в процессе изучения географических дисциплин «Землеведение», «Геология», «Геоморфология», «Топография», «География почв с основами почвоведения», «Введение в географию».

Учебная практика закладывает основы для освоения дисциплин: «Устойчивое развитие», «Физическая география и ландшафты России», «Экономическая и социальная география России», «Рекреационная география».

В ходе практики обеспечивается:

- закрепление и расширение знаний, полученных на теоретических занятиях;

- овладение простейшими приемами инструментальных измерений ряда характеристик природных комплексов;

- формирование навыков камеральной обработки и простейшего анализа данных фактических измерений;

- закрепление представлений об особенностях природных, природноантропогенных и экономических объектов региона.

**Уровень начальной подготовки** обучающегося для успешного освоения программы учебной практики:

• *Иметь* представление о закономерностях и особенностях развития и взаимодействия природных и социально-экономических территориальных систем;

• *Владеть* навыками сбора, анализа и обобщения информации, основными приемами системного подхода и сравнительного анализа;

• *Уметь* работать с географическими атласами и информационными базами данных, размещенными в сети Интернет;

• *Знать* основы «Введения в географию», «Геологии», «Геоморфологии», «Топографии», «Географии почв с основами почвоведения», «Землеведения».

**4. Общая трудоемкость практики** составляет 12 зачетных единиц, продолжительность – 8 недель, всего 432 часа, **в том числе:**

**контактная работа:** 292 часа;

**самостоятельная работа:** 140 часов.

## **5. Планируемые результаты обучения при прохождении практики,**

## **соотнесенные с планируемыми результатами освоения образовательной**

#### **программы**

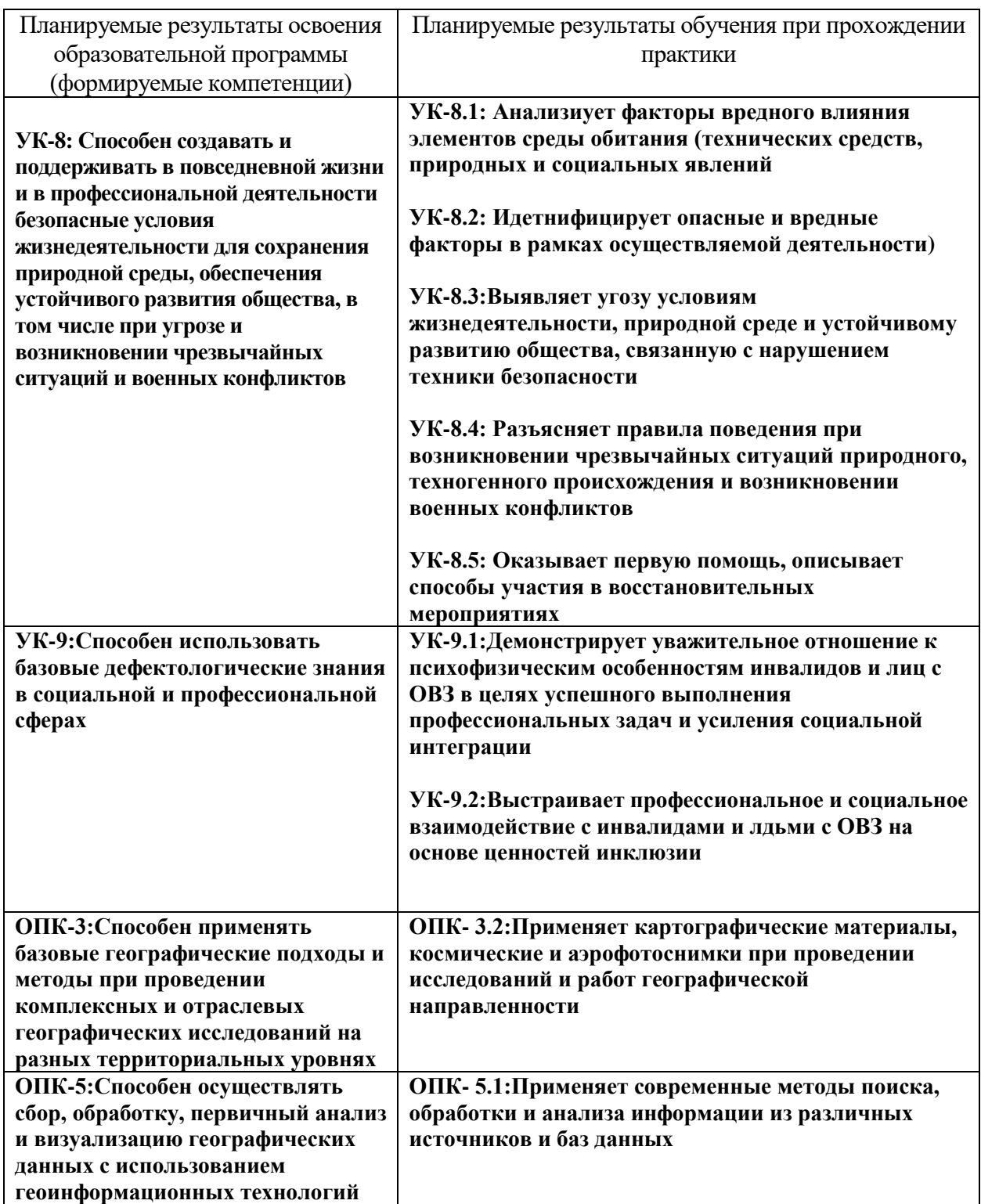

**6. Форма промежуточной аттестации** (форма отчетности по

практике)**:** *зачет с оценкой.*

**Время** проведения практики: курс - 1, семестр - 2; курс - 2, семестр - 4. **7. Язык преподавания** русский.

## **8. Место проведения практики (база практики)**

- Кафедра физической географии и экологии
- Кафедра социально-экономической географии и территориального планирования
- Кафедра туризма и природопользования

**9. Содержание практики, структурированное по темам (разделам, этапам) с указанием отведенного на них количества академических часов и видов учебных занятий/работы**

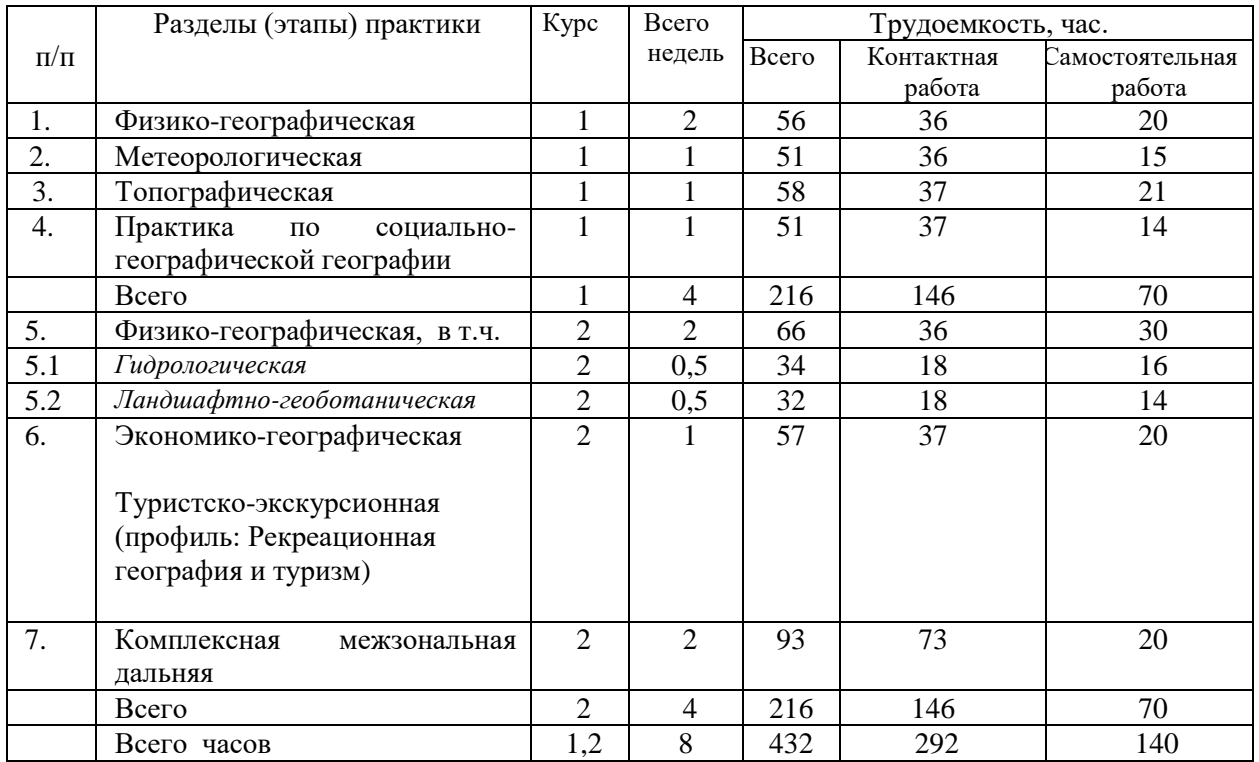

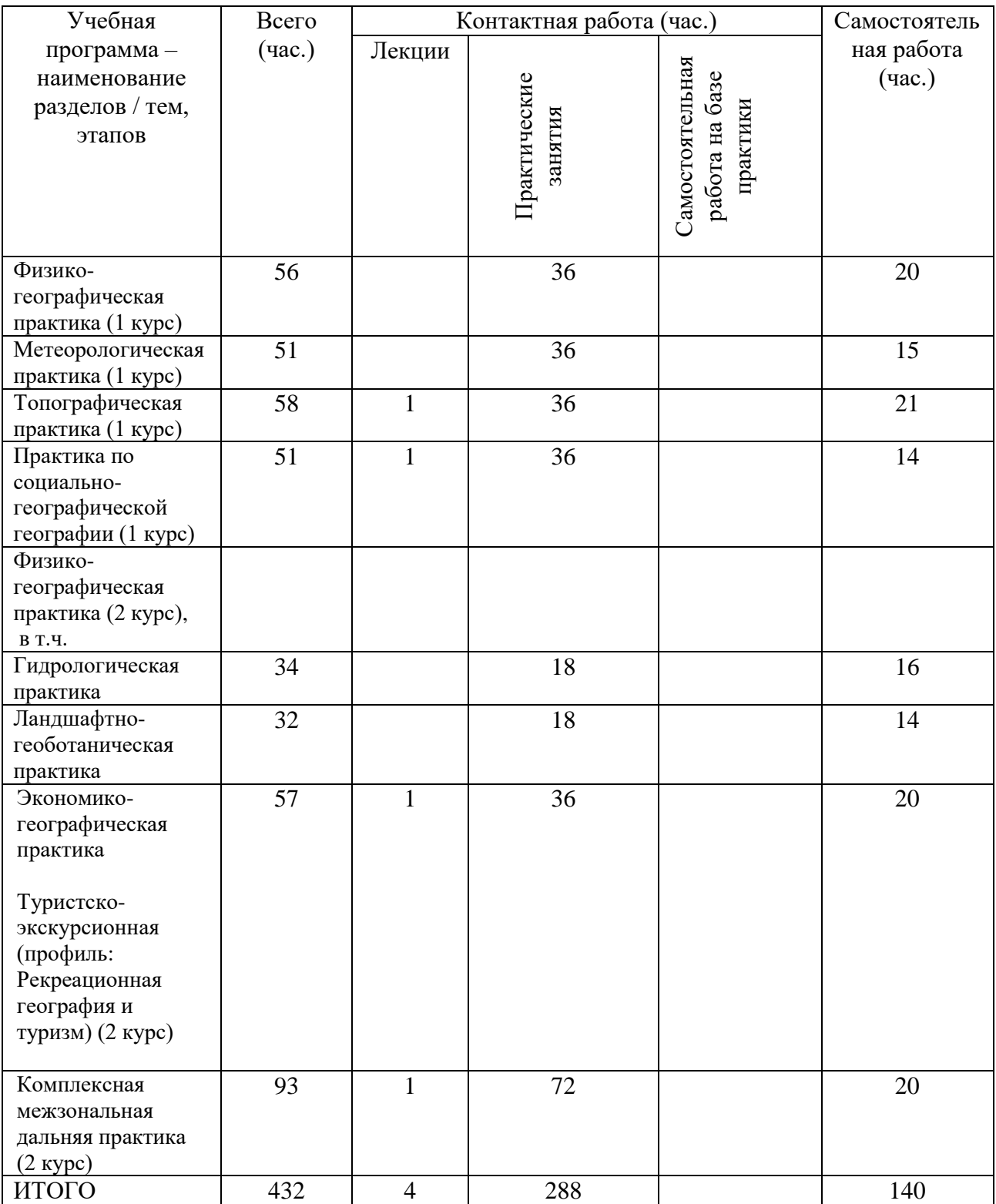

**10. Перечень отчетной документации и требования к ней** (включая оценочные материалы)

Форма отчетности по практике – зачет с оценкой.

*Перечень отчетной документации –* групповые отчеты.

Студенты обязаны представить руководителю практики - отчет о практике.

#### *Формы представления отчетной документации:*

- 1. Составление и оформление отчета
- 2. Защита выполненного отчета
- 3. Собеседование по результатам практики.

Отчет содержит описание района проведения практики, основные результаты полевых исследований и результаты камеральной обработки полученных данных, анализ полученных результатов.

Приложениями являются: схемы маршрутов, картосхемы природных и социально-экономических объектов, фрагменты тематических карт в зависимости от характера практики, диаграммы и графики, характеризующие изучаемые процессы и явления.

*Оценочные материалы для проведения текущей аттестации и проверки сформированности компетенции УК-8:* Способен создавать и поддерживать в повседневной жизни и в профессиональной деятельности безопасные условия жизнедеятельности для сохранения природной среды, обеспечения устойчивого развития общества, в том числе при угрозе и возникновении чрезвычайных ситуаций и военных конфликтов

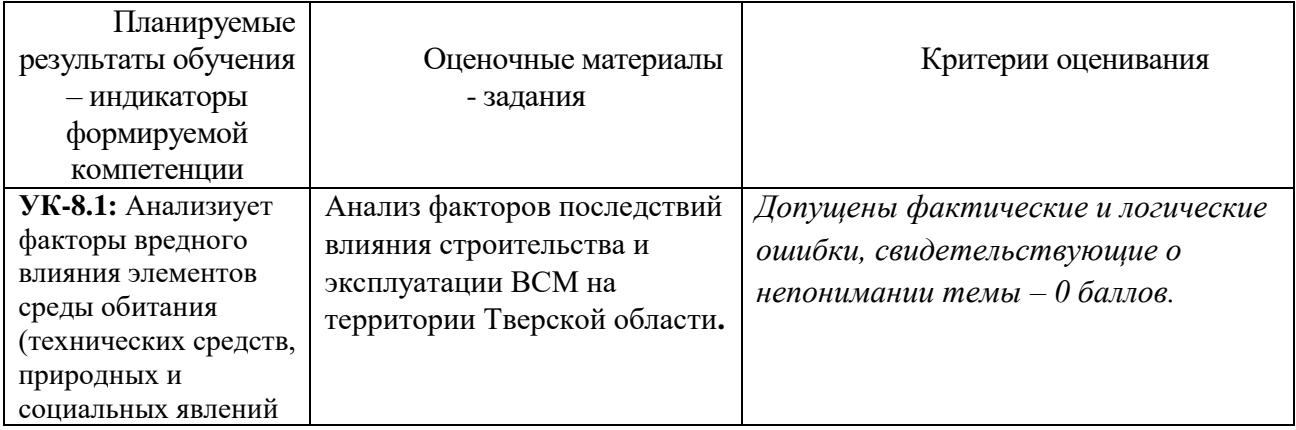

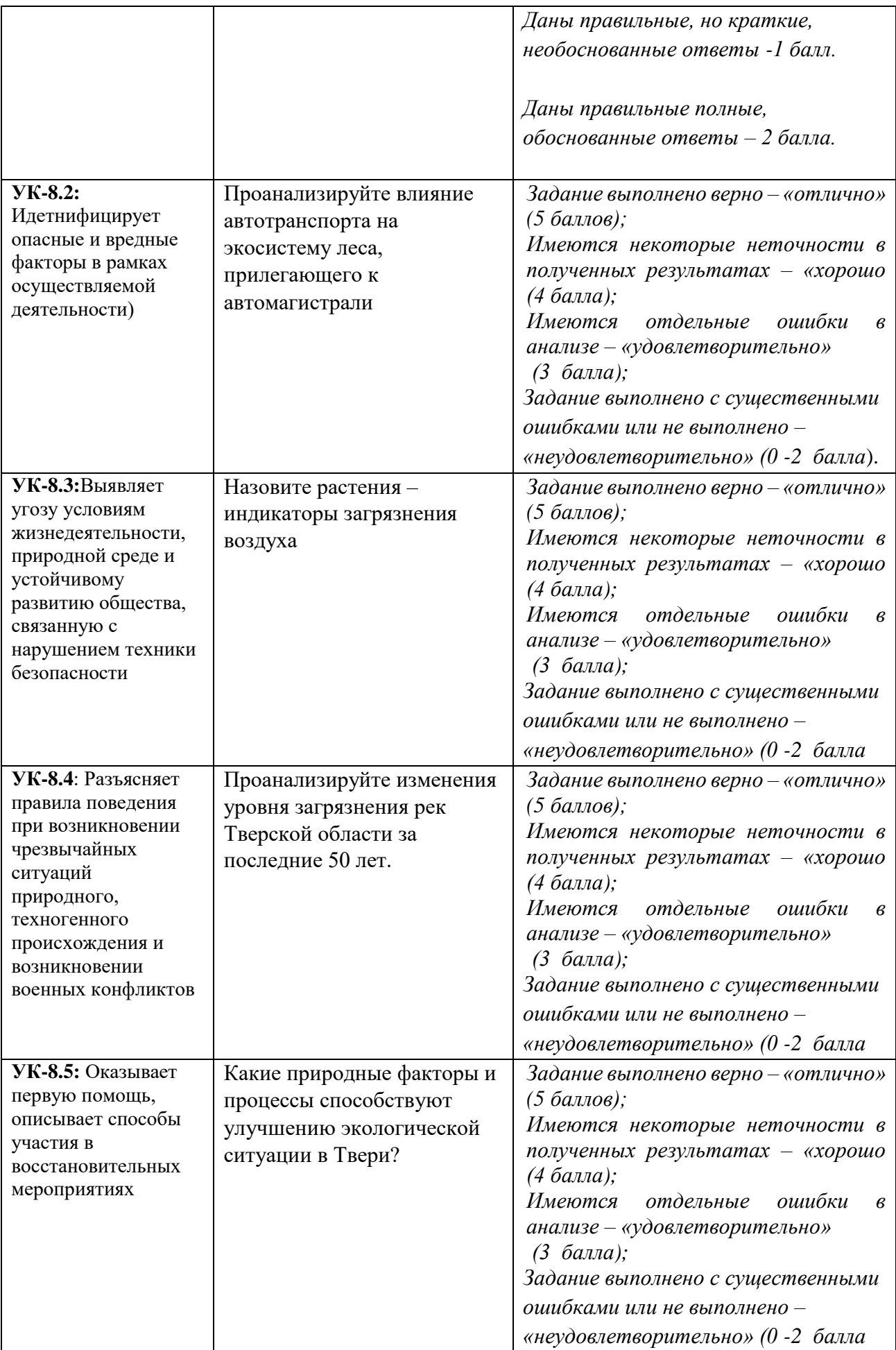

## *Оценочные материалы для проведения текущей аттестации и проверки сформированности компетенции УК-9:* Способен использовать базовые дефектологические знания в социальной и профессиональной сферах

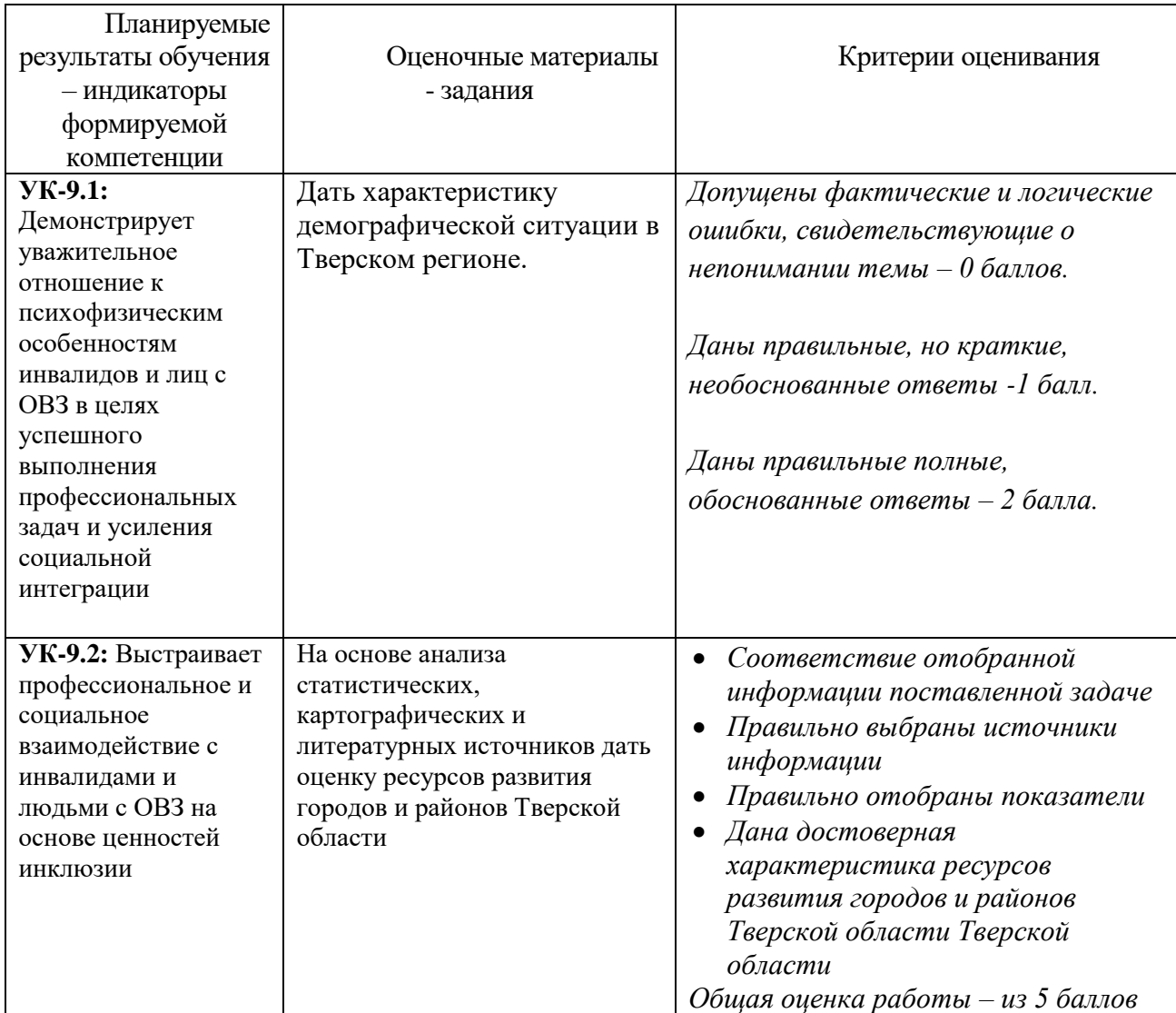

*Оценочные материалы для проведения текущей аттестации и проверки сформированности компетенции* **ОПК-3**: Способен применять базовые географические подходы и методы при проведении комплексных и отраслевых географических исследований на разных территориальных уровнях

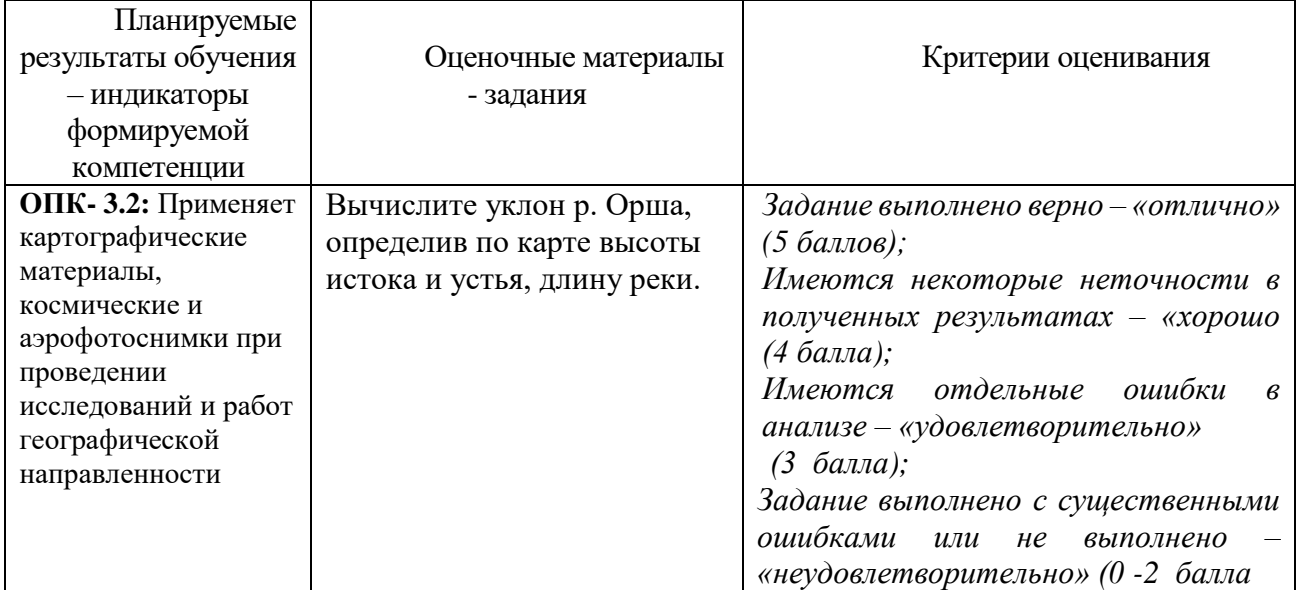

*Оценочные материалы для проведения текущей аттестации и проверки сформированности компетенции* **ОПК-5**: Способен осуществлять сбор, обработку, первичный анализ и визуализацию географических данных с использованием геоинформационных технологий

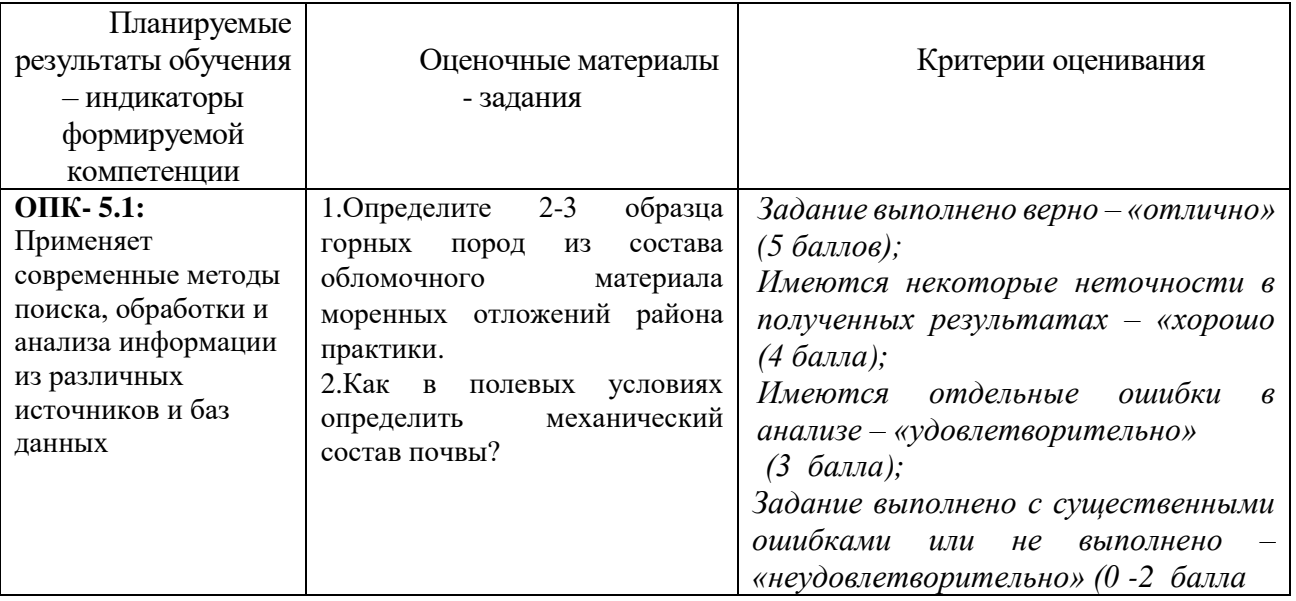

## *Оценочные материалы для проведения промежуточной*

*аттестации*

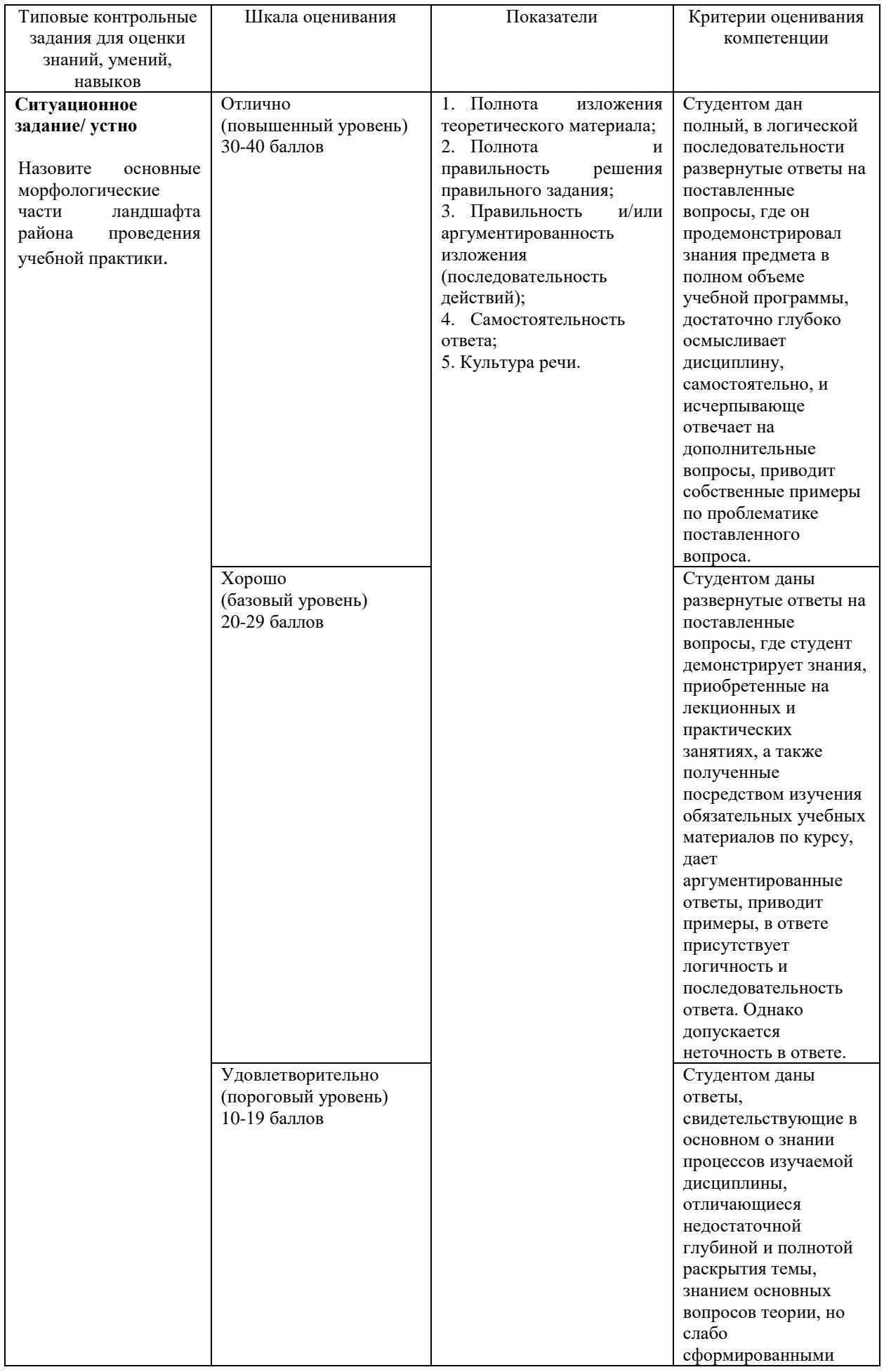

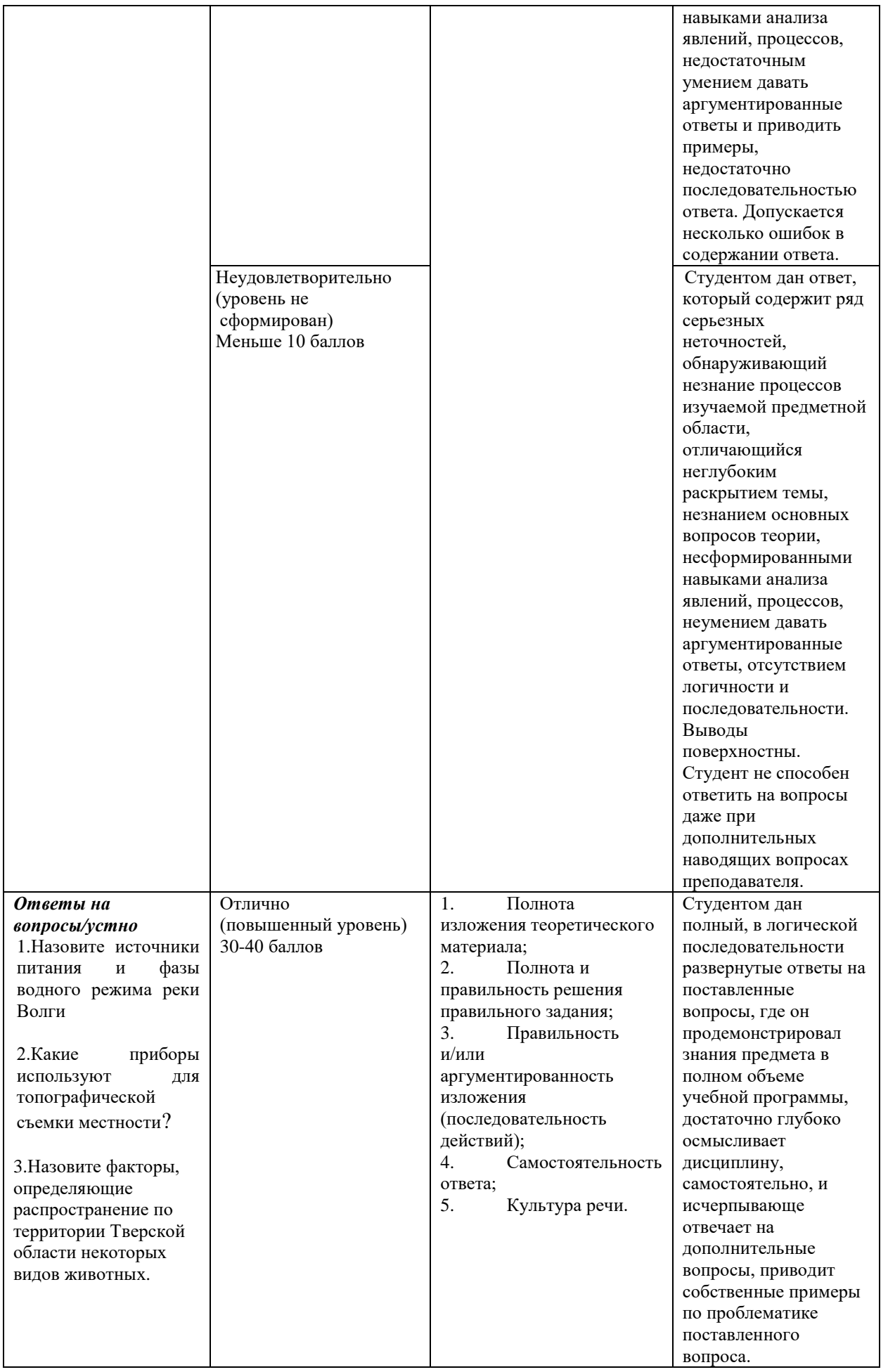

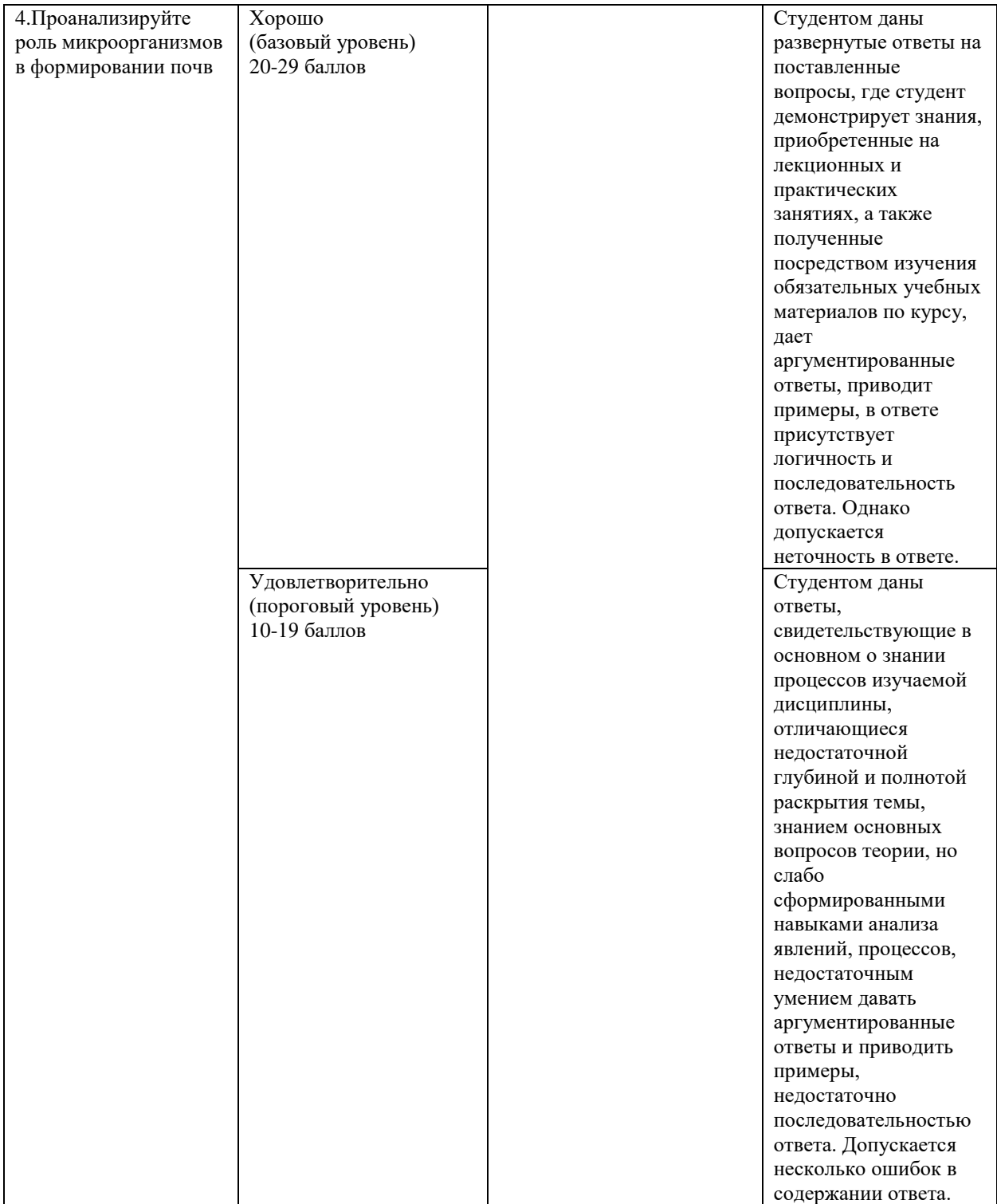

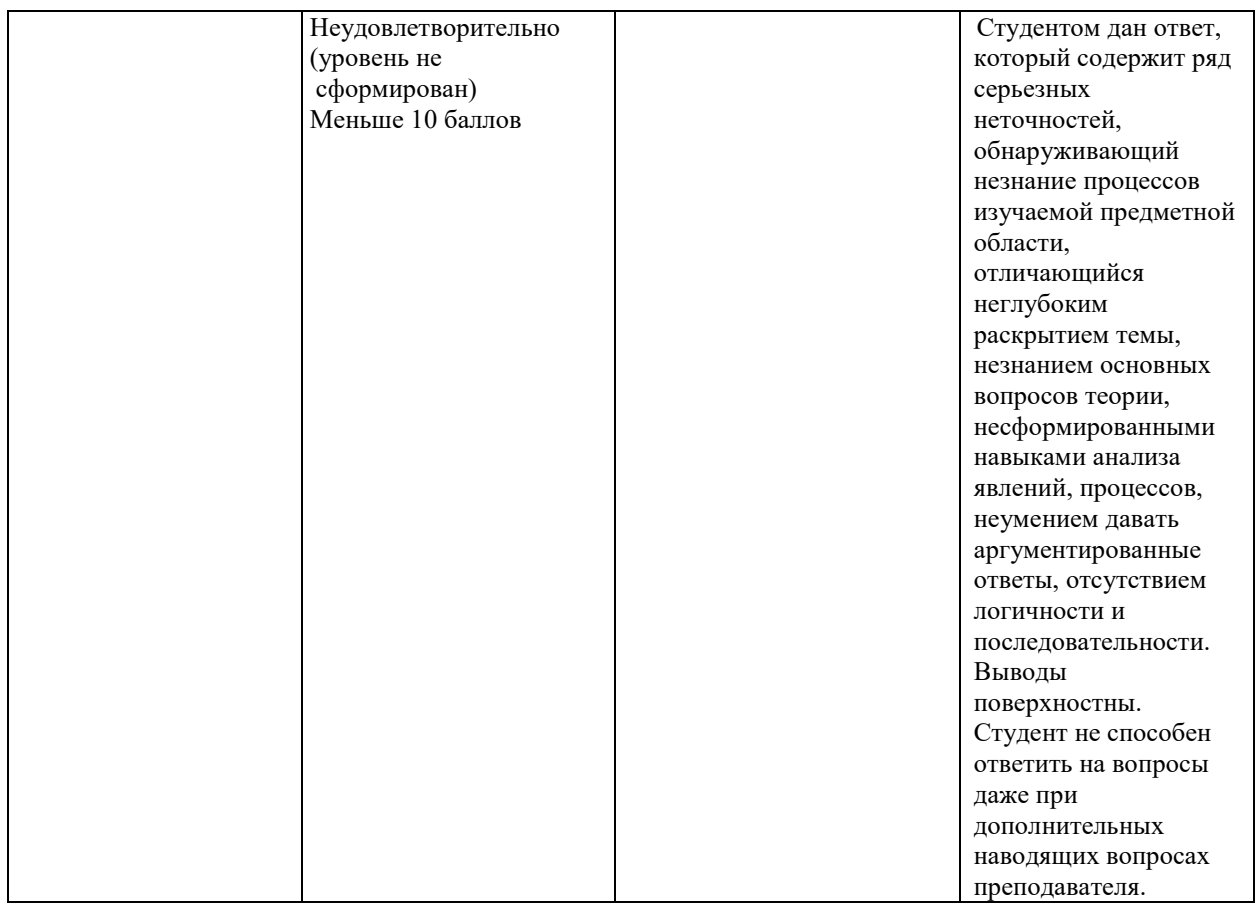

## **11. Учебно-методическое и информационное обеспечение, необходимое**

#### **для проведения практики**

1) Рекомендуемая литература

## а) Основная литература:

1. Социально-экономическая география : учебник для академического бакалавриата / М. М. Голубчик, С. В. Макар, А. М. Носонов, Э. Л. Файбусович. — М. : Издательство Юрайт, 2018. — 419 с. — (Серия : Бакалавр. Академический курс). — ISBN 978-5-9916-4520-1. Режим доступа: [https://biblio-online.ru/viewer/0A5C3830-7C4A-4D3B-ADE0-](https://biblio-online.ru/viewer/0A5C3830-7C4A-4D3B-ADE0-EAE807362277/socialno-ekonomicheskaya-geografiya) [EAE807362277/socialno-ekonomicheskaya-geografiya](https://biblio-online.ru/viewer/0A5C3830-7C4A-4D3B-ADE0-EAE807362277/socialno-ekonomicheskaya-geografiya)

2. Россия: социально-экономическая география: учеб. пособие / А.И. Алексеев, В.А. Колосов – М.: Новый хронограф, 2013. – 708 с. **–** Режим доступа:

[https://biblioclub.ru/index.php?page=book\\_view\\_red&book\\_id=228345](https://biblioclub.ru/index.php?page=book_view_red&book_id=228345)

3. Коломынцева Е.Н. Физическая география [Электронный ресурс] : учебное пособие / Е.Н. Коломынцева. — Электрон. текстовые данные. — Саратов: Ай Пи Эр Медиа, 2011. — 145 c. — 978-5-904000-56-1. — Режим доступа: http://www.iprbookshop.ru/732.html

4. Ободовский, А.Г. Физическая география / А.Г. Ободовский. - Санкт-Петербург. : Типография И. Глазунова и К°, 1838. - 115 с. - ISBN 978-5-4458-

7567-3; То же [Электронный ресурс]. – Режим доступа: <http://biblioclub.ru/index.php?page=book&id=230410>

б) Дополнительная литература:

- 1. Гусева В.С. Регионоведение [Электронный ресурс] : учебное пособие / В.С. Гусева. — Электрон. текстовые данные. — Саратов: Научная книга, 2012. — 159 c. — 2227-8397. — Режим доступа: <http://www.iprbookshop.ru/6331.html>
- 2. Региональная система в условиях инновационного сценария развития: управленческий аспект : монография / Л.Д. Киянова, И.Л. Литвиненко. — М. : РИОР : ИНФРА-М, 2017. — 179 с. – Режим доступа: <http://znanium.com/go.php?id=556470>
- 3. Физическая география мира и России : учебное пособие / В.А. Шальнев, В.В. Конева, М.В. Нефедова, Е.А. Ляшенко ; Министерство образования и науки Российской Федерации, Федеральное государственное автономное образовательное учреждение высшего профессионального образования «Северо-Кавказский федеральный университет». Ставрополь : СКФУ, 2014. - 140 с. : ил. ; То же [Электронный ресурс]. – Режим доступа: [http://biblioclub.ru/index.php?page=book&id=457623](http://biblioclub.ru/index.php?page=book_red&id=457623)
- 4. Чернова В.Г. География в таблицах и схемах [Электронный ресурс]. СПб.: Виктория плюс, 2016. — 142 c.— Режим доступа: http://www.iprbookshop.ru/58064.html.— ЭБС «IPRbooks»

## **2) Программное обеспечение**

а) Лицензионное программное обеспечение

Kaspersky Endpoint Security 10 для Windows – Акт на передачу прав №2129 от 25 октября 2016 г.

MS Office 365 pro plus - Акт приема-передачи № 369 от 21 июля 2017 Microsoft Windows 10 Enterprise - Акт приема-передачи № 369 от 21 июля 2017 Microsoft Visual Studio Enterprise 2015 - Акт предоставления прав № Tr035055 от

19.06.2017

б) Свободно распространяемое программное обеспечение

Adobe Reader XI – бесплатно Bilko 3.4 – бесплатно Google Chrome – бесплатно Mozilla Firefox  $46.0.1$  (x86 ru) – бесплатно Notepad++ - бесплатно OpenOffice – бесплатно QGIS 2.16.2.16.2 Nidebo – бесплатно WinDjView  $2.1 - 6$ есплатно

#### **3) Современные профессиональные базы данных и информационные справочные системы**

- ЭБС издательского дома «ИНФРА-М» (URL: http://znanium.com/);
- ЭБС издательства «Лань» (URL: http://www.e.landbook.com/ );
- ЭБС издательства «Юрайт» (URL: https://www.biblio-online.ru/);
- ЭБС «РУКОНТ» (URL: http://www.rucont.ru/);
- ЭБС «Университетская библиотека oнлайн» (URL: http://biblioclub.ru/);
- ЭБС «IPRbooks» (URL: http://www.iprbookshop.ru/);
- электронная библиотека eLIBRARY.RU;
- коллекция электронных книг Оксфордско-Российского фонда;
- электронная библиотека диссертаций РГБ;
- база данных ПОЛПРЕД;
- АРБИКОН (сводные каталоги российских библиотек и информационных центров).

## **4) Перечень ресурсов информационно-телекоммуникационной сети**

#### **«Интернет», необходимых для освоения дисциплины**

Основные сайты общей информации по странам

- www.undp.org` Доклады ПРООН
- [www.cia.](http://www.cia/)gov/cia/publications/factbook/index.html
- или [www.cia.gov](http://www.cia.gov/)  ссылка factbook справочные сайты  $\text{HPV}$
- $\bullet$  <http://www.imd.ck/wcy> сайт Международного института менеджмента и развития
- [http://www.weforum.org/whatwedo.nsf/documents/what+we+do?](http://www.weforum.org/whatwedo.nsf/documents/what+we+do) сайт мирового экономического форума в Давосе
- [http://www.worldbank.home.by](http://www.worldbank.home.by/) сайт Всемирного банка

Основные сайты туристской информации:

- [http://www.unwto.org](http://www.unwto.org/)
- http://www.bits-int.org
- <http://www.greentourism.org.uk/>
- [http://www.UN.ORG](http://www.un.org/)
- [http://www.world-travel.org](http://www.world-travel.org/)
- <http://www.wttc.org/>
- http://stattur.ru/

## **12. Методические материалы для обучающихся по прохождению**

**практики**

## **Содержание практики**

а) Работа в подготовительный период.

Во время подготовительного периода обучающийся обязан:

1. Сделать прививки и пройти медицинское обследование.

2. Детально ознакомиться с программой учебной практики и с имеющимися инструкциями по производству работ.

3. Провести предварительное ознакомление и изучение района работ.

б) Работа во время учебной практики.

 Содержание учебной практики определяется учебной программой. Обучающийся принимает участие в различных видах деятельности по наблюдению, сбору первичного материала, его камеральной обработки. В начале практики руководители практик проводит ознакомление обучающихся с работой, которую им придется выполнять, и с общей организацией работы на практике.

#### **Методические указания**

#### *Подготовительный этап:*

Изучение методической литературы; подготовка необходимых для записи бланков и оборудования (планшет, лопата, компас, сантиметр, карандаши, эклиметр, почвенный нож и т.д.). Работа с литературными источниками по изучению природных и экономических условий района предполагаемых исследований.

В зависимости от направления учебной практики обучающиеся могут выполнять следующие виды индивидуальной работы:

1. При полевых работах:

а) полевые обследования;

б) составление топографических планов местности;

- в) составление картосхем отдельных природных и социальноэкономических объектов, комплексных ландшафтных и почвенных карт;
- г) разработка мер по рациональному пространственному планированию территории.

2.При камеральных картографических работах:

а) вычисление и нанесение математической основы карты;

б) подготовительная работа для составления карт.

#### *Сбор фондовых материалов:*

а) анализ Интернет-ресурсов, картографического материала, составление электронной картотеки, конспектирование необходимых разделов, сведений о бурении скважин в районе полевых работ;

б) анализ данных экспликации земель исследуемого региона;

в) анализ метеорологических и гидрологических данных наблюдений;

г) материалов почвенного и геоботанического обследования территории района исследования;

Работа с картографическими источниками:

а) составление топографической основы на район исследования;

б) копирование фрагментов отраслевых карт на район исследования;

в) копирование фрагментов крупномасштабных почвенных и геоботанических карт на район ландшафтной съемки;

д) дешифрирование аэрофотоснимков, составление по результатам дешифрирования карты контуров.

## **Руководство практикой обучающихся и контроль работ**

 Кафедра осуществляет общую организацию и руководство учебной практикой обучающихся. Руководитель практики проводит:

а) подбор места практики;

б) помогает обучающимся провести подготовительные работы перед выездом на практику, при необходимости организует дополнительные консультации;

в) дает задания, связанные с выполнением работ;

г) проверяет выполнение работы в период полевых наблюдений;

д) проверяет отчеты по практике, организует защиту отчетов и принимает

отчеты по этапам учебной практики;

е) обобщает результаты практики.

## **13. Материально-техническое обеспечение**

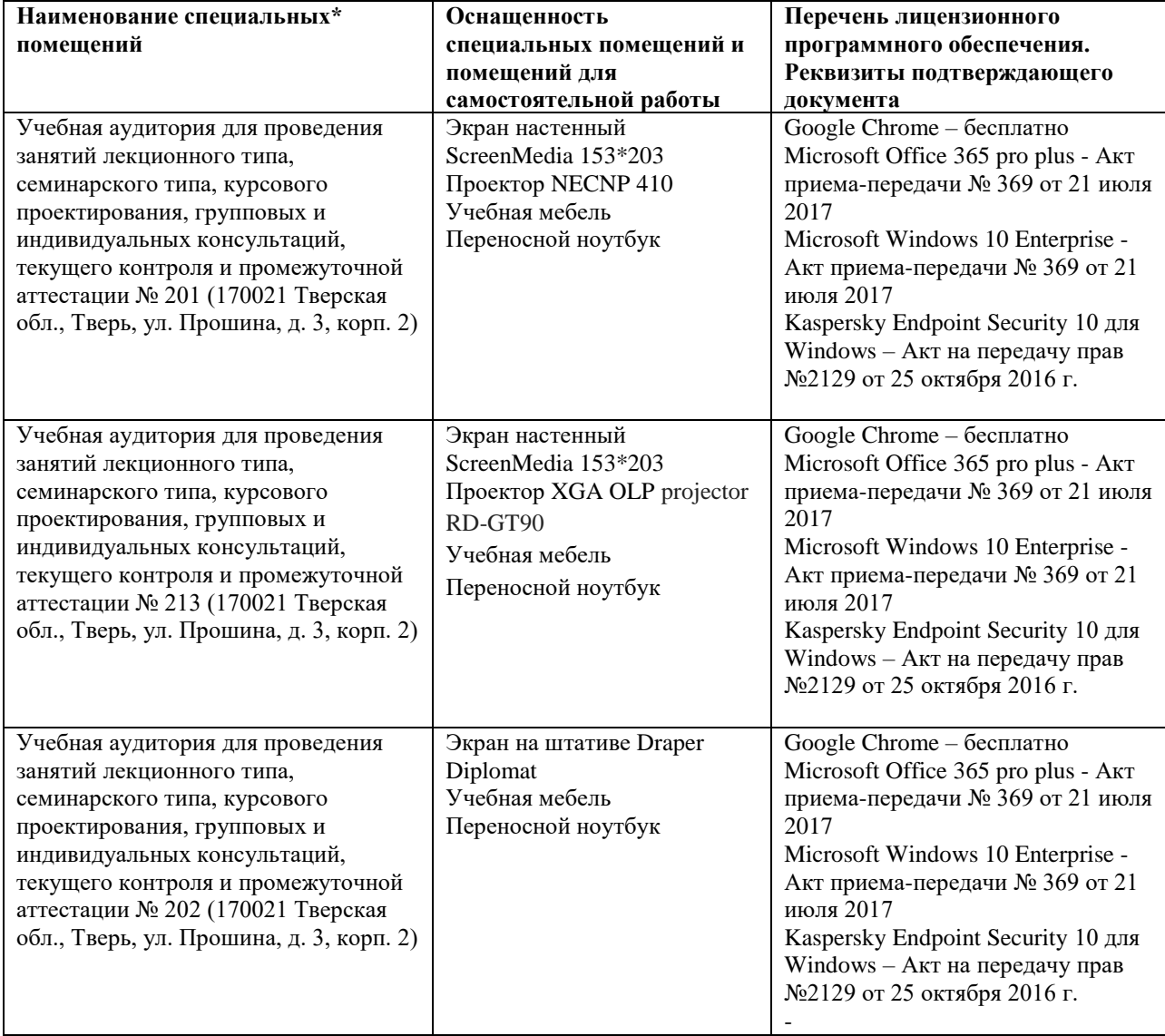

## **Помещения для самостоятельной работы**

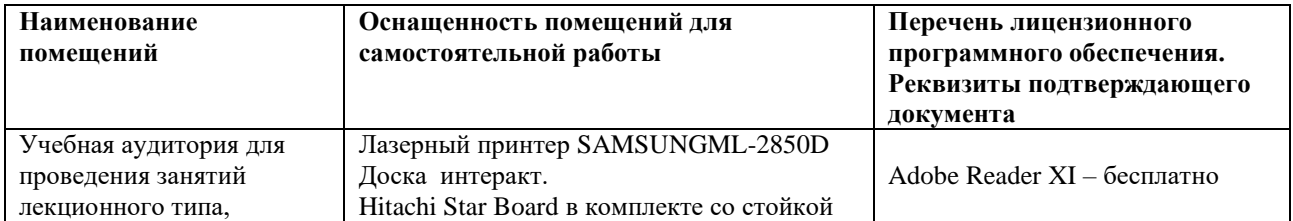

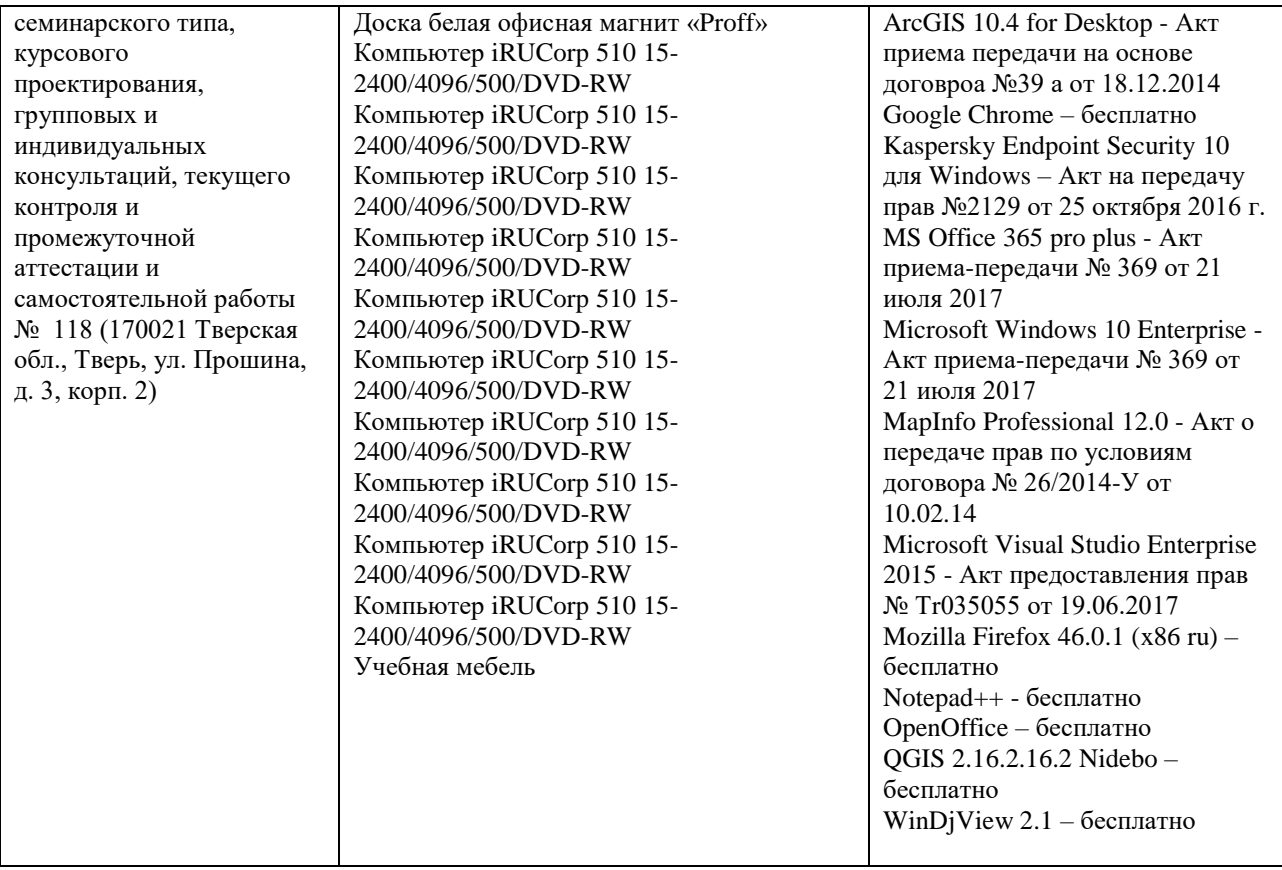

# **14. Сведения об обновлении рабочей программы практики**

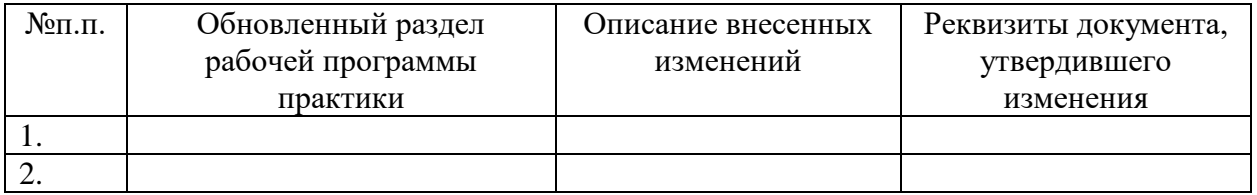